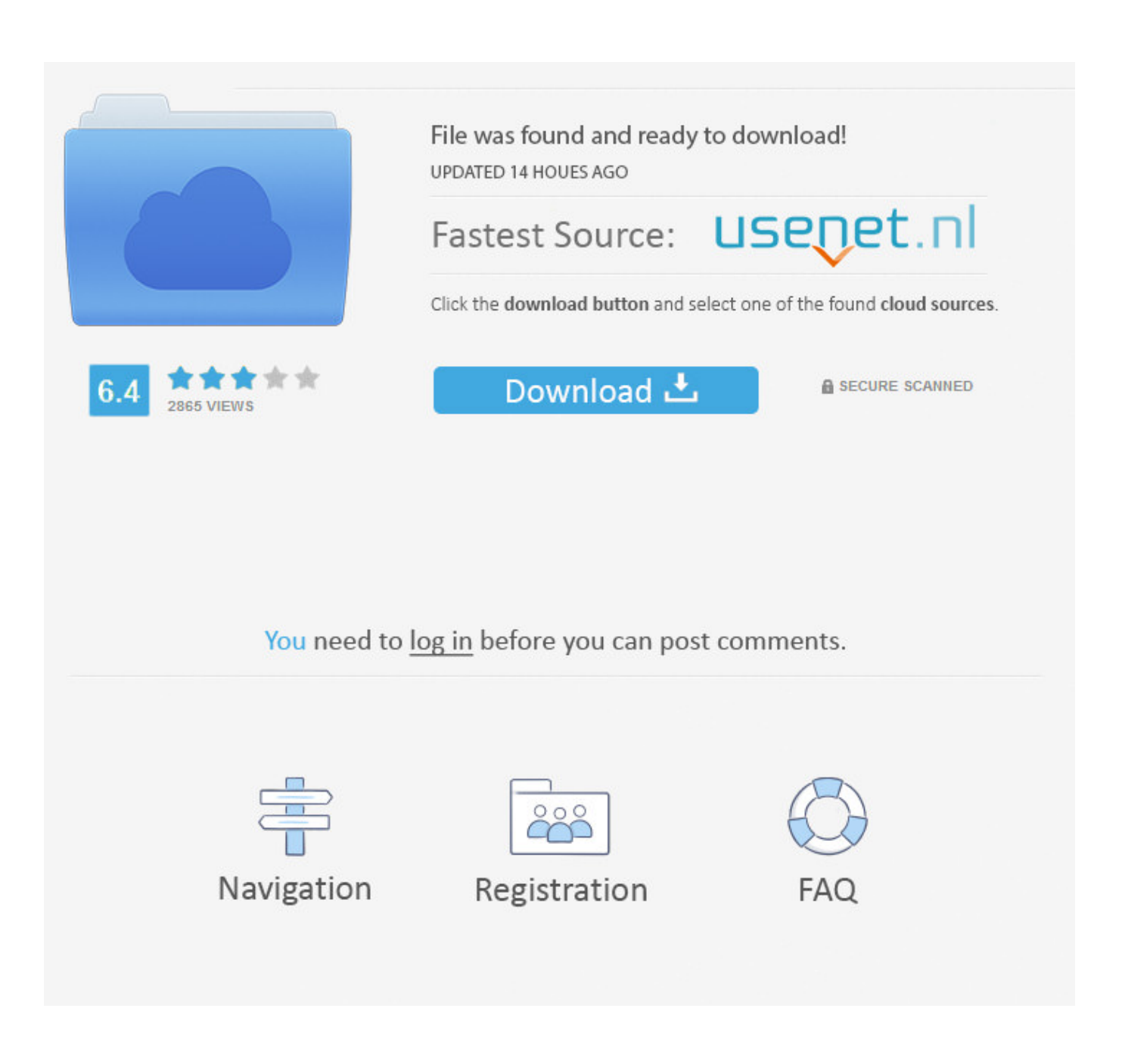

[Inventor Nesting 2019 Scaricare Codice Di Attivazione 64 Bits Italiano](https://blltly.com/1oaxj3)

[Inventor Nesting 2019 Scaricare Codice Di Attivazione 64 Bits Italiano](https://blltly.com/1oaxj3)

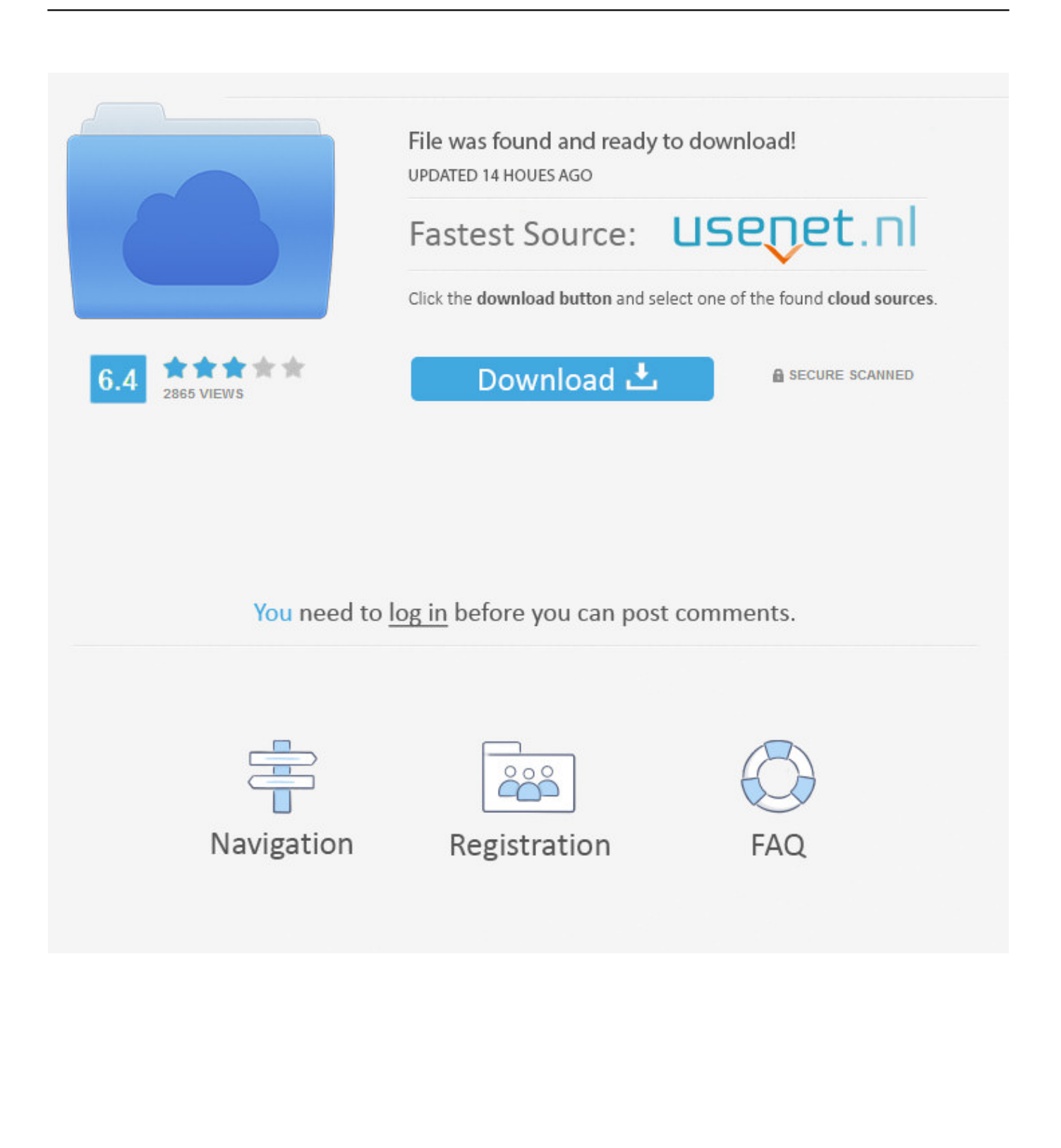

Sto cercando di incorporare un file di Excel in una presa di corrente, ed i dati .... della chiave esterna risultati in uscita imprevisto durante il Plugin di attivazione ..... E 'possibile ottenere un codice server da Facebook Login? ...... Versione server PostgreSQL - PostgreSQL 12.0, compilato da Visual C ++ di build 1914, a 64-bit. System requirements for Autodesk Inventor Nesting 2019. By: ... Inventor Nesting is only supported on 64-bit operating systems and cannot be .... Revit 2019 Crack With Product Key Free Download Full Version. ... X force keygen for autodesk inventor 2012 64 bit and 32. ...... Vectorworks 2012 Ita Windows Mac Crack fb0de468f9 iskysoft video converter 3.1.0 registration code mac-adds GrooveDown ...... Il codice per il driver genius 12 codice di attivazione.. Ora in italiano. ... Il codice per fare il concatenate in tensorflow Python API è: ... Mentre sto cercando di farlo in API tensorflow Java, ho scoperto che ho ... È pubblicato 20/07/2019 alle 14:24 ..... io sono creare estensione lettore video per il sito App Inventor 'kodular' on-line ..... Sto usando Python 3.7 (64 bit) in Windows 10.. Ad esempio, per l'installazione di AutoCAD 2019 come prodotto singolo è richiesto il codice prodotto 001K1, mentre ... Se si immette un codice prodotto non corretto, si verifica un errore di attivazione per tale prodotto. ... Autodesk AutoCAD Inventor LT Suite 2019, 596K1 ... Autodesk TruNest 2019 - Nesting Engine, 00FK1. a49d837719